## SEDORIC V3.0

Description des changements effectués par rapport à la version 1.006 du 01/01/86 (première partie)

Dans un premier article, rédigé en avant première à partir de la version grand beta de Sédoric V3.0, je vous ai brossé les grandes lignes de cette nouvelle version. Vous trouverez ici quelques correctifs et des précisions supplémentaires.

Tout d'abord, lorsque vous ferez appel à l'une des commandes situées dans une des BANQUES (INIT, COPY etc... plus CHKSUM, EXT, PROT, UNPROT, STATUS, SYSTEM et VISUHIRES), le système vous demandera une disquette master. Veillez à bien lui fournir une Master de la même version que celle qui vous a servi à booter. En cas de doute, effectuerez un DIR qui affichera "V3 (Mst)" ou "V3 (Slv)" si le boot à été effectué en V3.0, la disquette présente dans le lecteur pouvant être d'une version quelconque. Attention la commande DIR ne se soucie pas de la version de la disquette placée dans le lecteur ! Par contre elle indique bien s'il s'agit d'une Master (Mst) ou d'une Slave (Slv).

La disquette master a été largement enrichie, puisqu'elle compte quelques 52 fichiers. Parmi ceux-ci, SEDORIC3.FIX vous servira de mode d'emploi, notamment pour les nouvelles commandes qui s'appellent maintenant CHKSUM et VISUHIRES.

Au chapitre des débogages, le plus important concerne probablement la routine "Prendre un caractère au clavier, qui avait résisté à Fabrice Broche. Vous pourrez utiliser pour de bon les touches de fonction, qui acceptent enfin les commandes Sédoric y compris celles qui n'ont pas de n° de code et permettent d'accéder facilement aux caractères "ê" et "©" (voir manuel Sédoric pages 53, 54, 55, 102 et 103). La commande KEYSAVE a été modifiée pour faciliter l'édition (ardue) des commandes prédéfinies qui sont maintenant sauvées dans les fichiers \*.KEY. Des tableaux (à photocopier et à placer dans votre Manuel ou près de votre Oric) seront proposés plus loin pour indiquer les combinaisons de touches retenues pour la V3.0 (libre à vous de constituer vos propres claviers).

Les autres nouveaux débogages concernent les commandes CSAVE, EXT et LINPUT. Ce sont tous des défauts de jeunesse qui ont perdurés depuis 1986 ! CSAVE ne fonctionnait plus dès que le système tournait sous Sédoric, alors qu'avec un lecteur de cassette seul, il n'y avait pas de problème. La commande EXT n'effectuait pas de contrôle de validité sur le troisième caractère de la chaîne proposée en argument. Une expérience douloureuse pour les étourdis qui y plaçaient un"?" ! Quant à LINPUT, son utilisation était limitée à une seule ligne. Le résultat était imprévisible dès que la fenêtre de saisie dépassait 38 caractères. Finalement, l'utilisation des caractères minuscules pour taper les commandes Sédoric était tellement boguée que personne ne s'y risquait, du moins volontairement. Elle est interdite avec la V3.0, en fait elle marche toujours, mais un peu plus mal encore puisque à la liste des nombreuses exceptions il faut maintenant ajouter "delete" et "using".

Les commandes précédemment déboguées par Ray McLaughlin dans ses versions 2.0 et 2.1 ont été fidèlement reportées dans la V3.0 : ce sont ">", BACKUP, DKEY, DNAME, DNUM, DSYS, DTRACK, INIST, INIT et TRACK. Certaines corrections mineures ont été ajoutées dans la V3.0 pour BACKUP et INIT, notamment afin de transmettre la nouvelle BANQUE7 et aussi d'utiliser au maximum la double bitmap de Ray, soit 3838 secteurs par disquette (982528 octets !). Evidemment, on ne peut formater plus de 83 pistes de 19 secteurs avec un lecteur 3"1/2, mais Euphoric, qui travaille dans le virtuel, accepte sans broncher 101 pistes ce qui permet tout juste d'atteindre les 3838 secteurs.

Il y a 43 secteurs différents entre la version 3.006 du 01/01/96 et la version 1.006 du 01/01/86 prise comme référence. Ceci correspond à 2362 octets différents. Ce texte ne peut évidemment présenter qu'un résumé succinct des modifications. Contactez-moi pour toute information supplémentaire.

Nous verrons successivement les secteurs de la disquette qui ne sont pas inclus dans les fichiers système. Puis, nous passerons en revue les fichiers système qui ont été modifiés (NOYAU, BANQUE2, BANQUE5 et BANQUE6) et enfin la nouvelle BANQUE7 dans son intégralité. Les exemples offerts proviennent d'une disquette master vierge formatée en 42 pistes de 17 secteurs simple face.

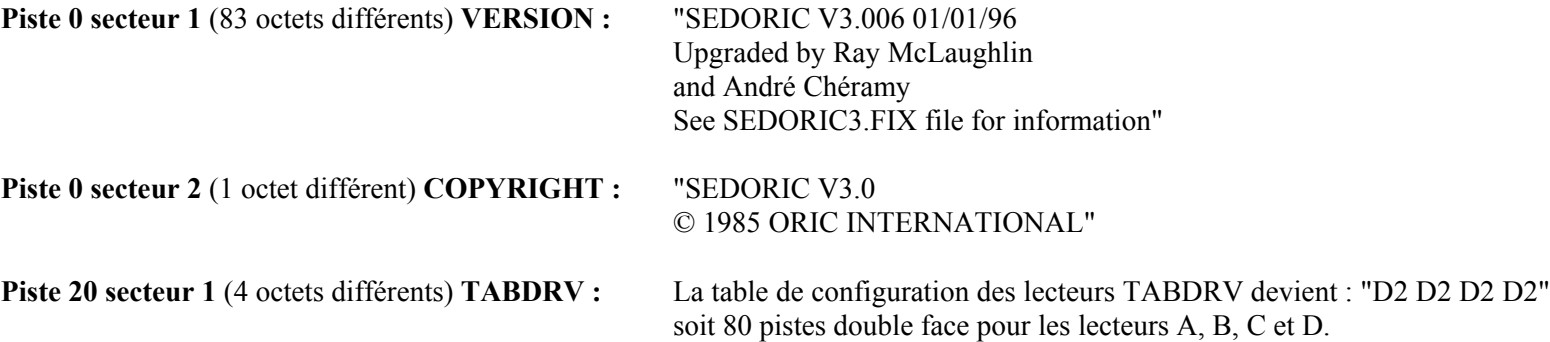

**Piste 20 secteur 2 & 3** (250 octets différents) **DOUBLE BITMAP** : répercute l'existence de la nouvelle BANQUE7.

## **MODIFICATIONS DANS LE NOYAU (C400 ‡ FFFF)**

**Piste 0 secteur 6** (1 octet différent) : modification introduite par Ray (signification inconnue).

**Piste 0 secteur 7 & 8** (4 octets différents) : Correction de la **BOGUE** "CSAVE"

**Piste 0 secteurs 9 et 10** (189 + 173 = 362 octets différents) **TABLES KEYDEF, REDEF et PREDEF** : La table KEYDEF a été complètement revue pour intégrer des commandes Sédoric. Ceci a été rendu possible grâce à la correction de la routine "Prendre un caractère au clavier". Cette nouvelle table permet d'accéder aux fonctions **BASIC** avec **FUNCT+SHIFT+touche** et aux commandes **SEDORIC** avec **FUNCT+touche**. Et ceci en respectant autant que possible les initiales. Les commandes Sédoric sans n° (UNPROT, USING, VISUHIRES, VUSER, WIDTH, WINDOW et !RESTORE) sont maintenant accessibles.

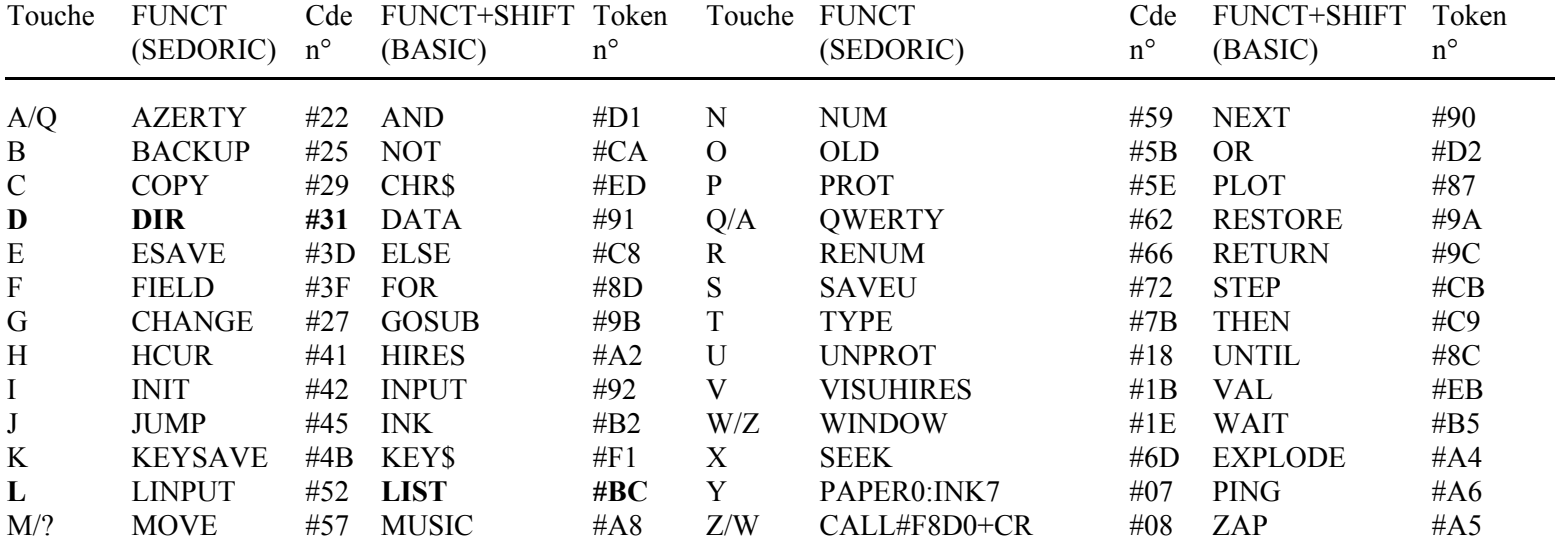

**Exemples** : FUNCT+"D" affiche "DIR" (Code n°49 = #31, manuel SÈdoric page 103), tandis que FUNCT+SHIFT+"L" affiche "LIST" (Token n° 188 = #BC, manuel Atmos page 315) (voir aussi manuel SÈdoric page 102). Les touches A/Q, M/?, Q/A, W/Z et Z/W ont une double étiquette. Ceci correspond aux claviers AZERTY/QWERTY. La touche ;/M n'est pas utilisée, il en est de même pour les touches ', . et /. qui toutes ont reçu le code #00. Il est possible de redéfinir ces touches à l'aide de la commande KEYDEF.

Les tables REDEF des fonctions redéfinissables et PREDEF des fonctions prédéfinies ont également été complètement modifiées.Les nouvelles fonctions peuvent être obtenues avec les combinaisons de touches suivantes:

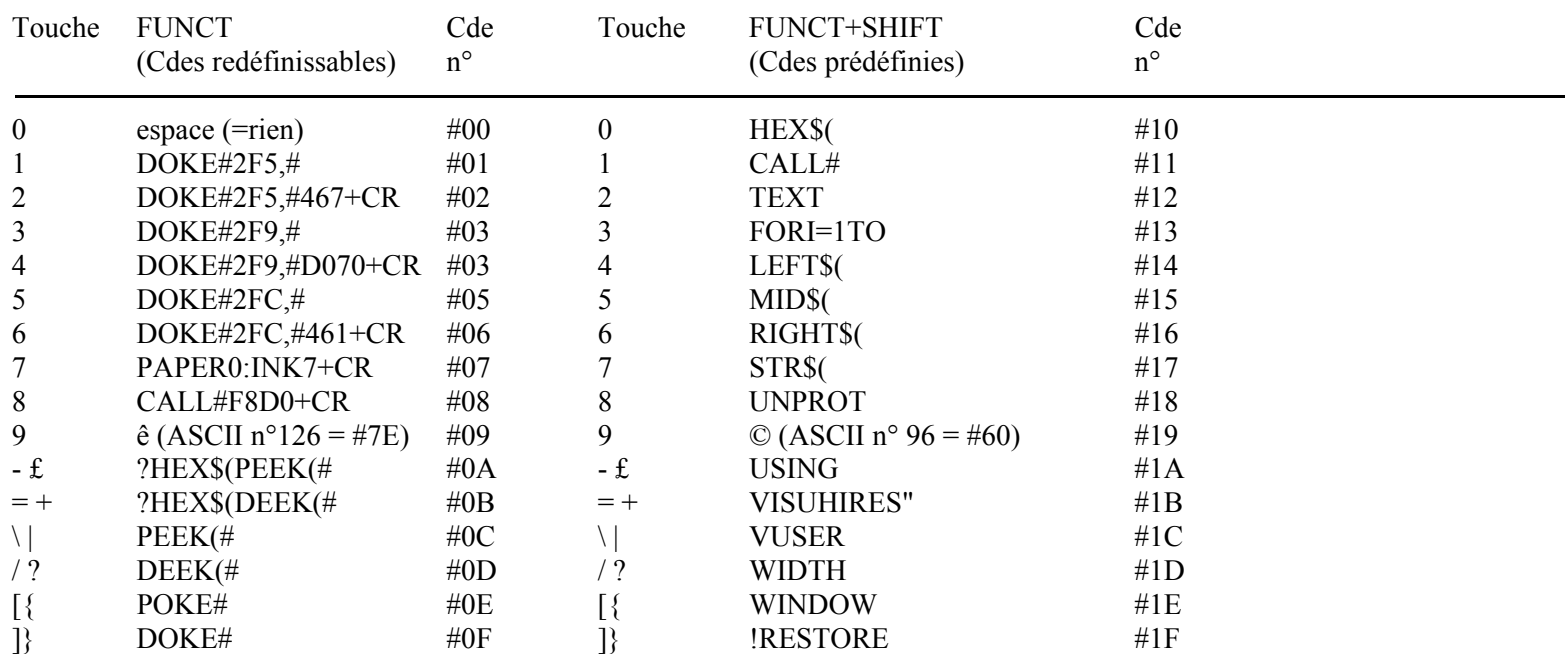

Exemple : FUNCT+"8" déclenche une régénération des caractères (c'est une commande utilisateur redéfinissable avec KUSE, visualisable avec VUSER, manuel Sédoric page 55 & 102), tandis que FUNCT+SHIFT+"=" affiche VISUHIRES" qu'il faut compléter pour déclencher l'affichage des écrans HIRES que l'on aura indiqués (nouvelle commande prédéfinie n°27 = #1B).

NB : DOKE#2F5, #2F9 et #2FC sont les vecteurs de !, ] et &(). Les touches ESC, CTRL, SHIFTg, , , espace, , , FUNCT, SHIFTd, RETURN et DEL ainsi que les touches restantes (; ', . /) reçoivent le code de redéfinition #00 soit rien. FUNCT+RETURN affiche le No de la ligne BASIC suivante (commande NUM). André Chéramy, 54 rue de Sours, 28000 Chartres